## **TEACHERS COLLEGE**

COLUMBIA UNIVERSITY

## **Reviewing New Hires**

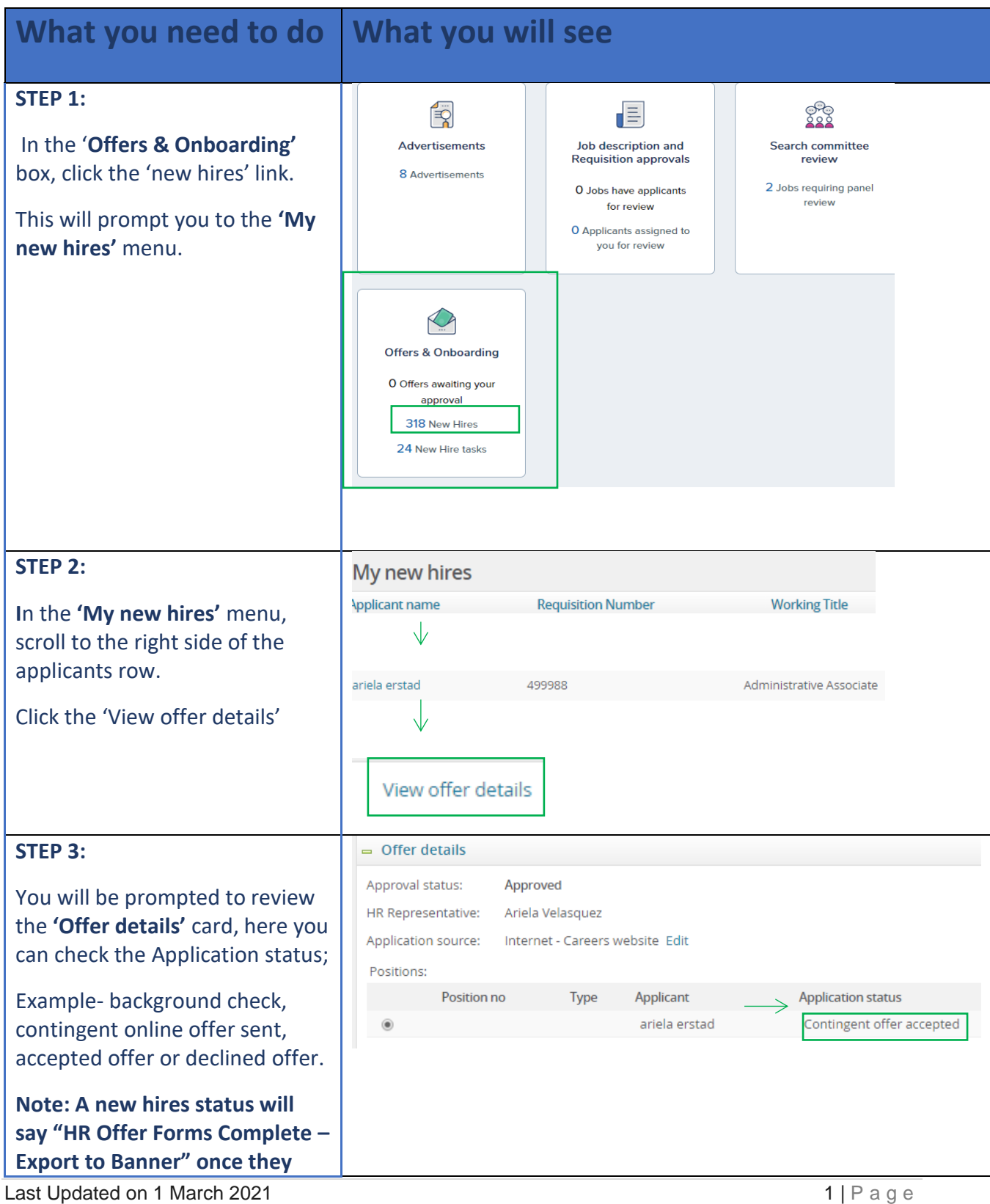

**TEACHERS COLLEGE** 

COLUMBIA UNIVERSITY

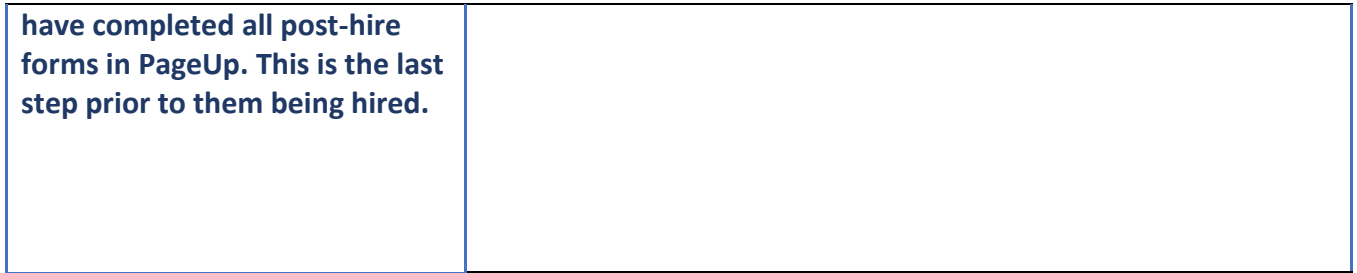